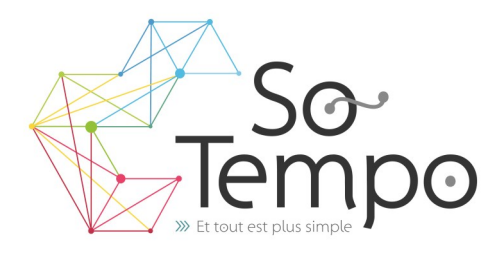

#### **PROFESSIONNALISME :**

Toutes nos formations sont axées sur des exemples concrets liés à l'activité de l'entreprise.

## **CONVIVIALITÉ :**

Travailler dans une bonne ambiance avec des groupes homogènes permet de garantir une progression positive.

#### **SOUTIEN :**

Nous restons à votre disposition pour une assistance technique par téléphone.

# **Plan de formation Excel Niveau 2**

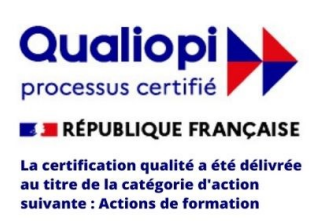

# **DURÉE :** 2 jours 14 Heures **COÛT :** Nous contacter

# DÉMARCHE PÉDAGOGIQUE

- Evaluation de vos acquis
- Elaboration du plan de formation et de sa durée
- En individuel ou par groupe de niveau ( Session limité à 6 personnes)
- L'aspect théorique s'articule sur le partage de vos connaissances et des apports de votre formateur
- Méthodologie basée sur l'Active Learning : 75% de pratique minimum
- Remise d'un support de cours (Clef USB recommander)
- Boissons offertes pendant les pauses
- Salles lumineuses et locaux facilement accessibles

## OBJECTIFS DE LA FORMATION

- Maitriser les fonctionnalités du tableur Excel
- Gagner du temps en utilisant les bons outils

## PRÉ-REQUIS

Le candidat sait utiliser les fonctionnalités de base du logiciel et peut réaliser des tâches simples

## **PROGRAMME**

## **Notions de base :**

- Les différents formats d'écriture
- La recopie incrémentée et ses options
- Déplacement dans la feuille de calcul.
- Le Copier/ Coller /Le collage spécial

## **Se familiariser à l'environnement :**

- Mise en page et impression d'un tableau
- Mise en forme sous forme de tableaux automatique
- Tri, filtre et calcul en mode tableau automatique
- Mise en forme conditionnelle
- Validation de données : liste dans une cellule

#### **Les graphiques :**

- Présentation des différents types. Création d'un graphique.
- Présentation des onglets liés aux graphiques. Modifier les différents éléments d'un graphique.
- Agrémenter un graphique

## **Formules de calculs :**

- Les fonctions de base : Somme, Moyenne, Max, Min, NB, Mode
- Les références de cellules (relatives, absolues, Mixte).
- Connaître des formules simples (SI, SOMME.SI, NB.SI)

#### **Gestion de tableaux et base de données**

- utiliser la fonction tableau, effectuer des tris multicritères, tris personnalisés
- Filtres personnalisés
- Utilisation de l'outil Formulaire
- Utilisation des sous totaux

#### **Initiation aux Tableaux Dynamiques Croisés**

- Analyser les données dans un tableau croisé dynamique.
- Créations : Notions de Ligne, colonne, Filtre, Données
- Mise en forme
- Synthétiser les valeurs
- Afficher les valeurs

PA de Brocéliande Rue de Breils 58600 Ploërmel

Ŧ

Téléphone : 02 97 74 24 54

https://www.facebook.com/FormationsWordExcel

Site Internet : https://www.so-tempo.fr/ Formateur : Bruno Gélin / E-mail : bruno@so-tempo.fr